# **NANCY**

# **reunionou.app**

une appli web pour se retrouver en groupe

#### **Introduction**

Ce document présente le sujet de l'épreuve de programmation web pour les 24h des DUT informatique 2018 à Nancy. Il est à réaliser en 8h, du vendredi 25 mai, 22h au samedi 26 mai, 6h. L'application construite est à héberger par vos propres moyens, sur une de vos machines branchées au réseau des 24h, ou sur un serveur externe.

Aucune technologie, langage, framework n'est imposé : vous développez librement votre solution.

Les applications seront évaluées par un jury qui classera les productions en tenant compte des critères suivants :

- fonctionnalités implantées.
- qualité et efficacité de l'interaction et de l'interface, adaptation aux terminaux mobiles,
- stabilité et fiabilité de l'application,
- sécurité : l'application sera testée avec Owasp ZAP

#### **Compte-Rendu de réalisation**

Remplissez la fiche compte-rendu disponible dans l'espace sujet web.

A la fin de l'épreuve, adressez-là (en pdf de préférence) via un message direct slack @gérôme.

**Rappel : votre serveur d'application doit impérativement rester disponible pendant les 8h suivant la fin de l'épreuve.**

## **Reunionou.app : principes**

Reunionou.app est une application web qui permet à des groupes de personnes (famille, amis, groupe de collègues) de se fixer un rendez-vous en un lieu déterminé. L'application est utilisable sur ordinateur de bureau, portable et sur terminaux mobiles (smartphones, tablettes).

L'application permet de fixer le lieu et la date du point de rencontre, de diffuser et partager cette information, de recenser les participants, et d'offrir des services complémentaires : météo, trajet vers le point de RV, points d'intérêts aux alentours de ce RV.

Le scénario de base d'utilisation de l'application est le suivant :

- 1. un utilisateur inscrit sur la plateforme organise une soirée à l'occasion de son anniversaire et souhaite donner RV à un groupe d'amis dans un restaurant,
- 2. il crée l'événement sur la plateforme Reunionou.app : titre, description, heure de RV, lieu géolocalisé sur une carte,
- 3. une fois l'événement enregistré, il génère une url de partage qu'il diffuse à son groupe d'amis, par le moyen qu'il préfère (mail, réseau social, ...),
- 4. toutes les personnes disposant de cette url peuvent accéder à la description géolocalisée de l'événement, sans nécessité de disposer ou de créer un compte sur la plateforme reunionou.app,
- 5. une personne disposant de l'url et accédant à la description de l'événement peut indiquer sa participation ou non à la soirée,
- 6. l'application peut proposer des informations complémentaires à celles directement liées à la soirée : prévisions météo, itinéraire et temps de trajet pour se rendre sur le lieu, points d'intérêts aux alentours (monuments, bars …)
- 7. le créateur de l'événement ainsi que l'ensemble des personnes disposant de l'url de partage peuvent visualiser la liste des participants confirmés.

### **Reunionou.app : les fonctionnalités détaillées**

Les fonctionnalités de base sont listées et détaillées dans les tableaux qui suivent, classés par acteur : créateur d'événement, détenteur de l'url de partage. **Elles sont listées dans l'ordre de priorité et d'importance pour le jury**. Des fonctionnalités supplémentaires sont suggérées ensuite, avec cependant moins de détails. Elles sont à réaliser en complément des premières.

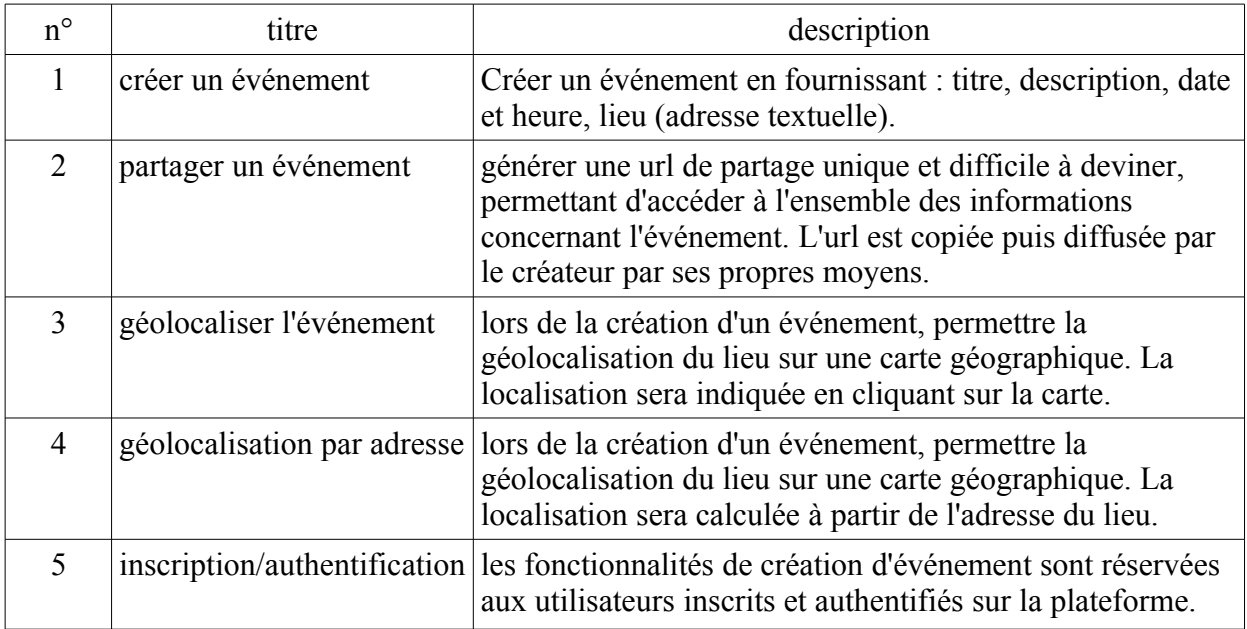

#### **Acteur : créateur d'un événement sur la plateforme :**

#### **Acteur : détenteurs de l'url de partage :**

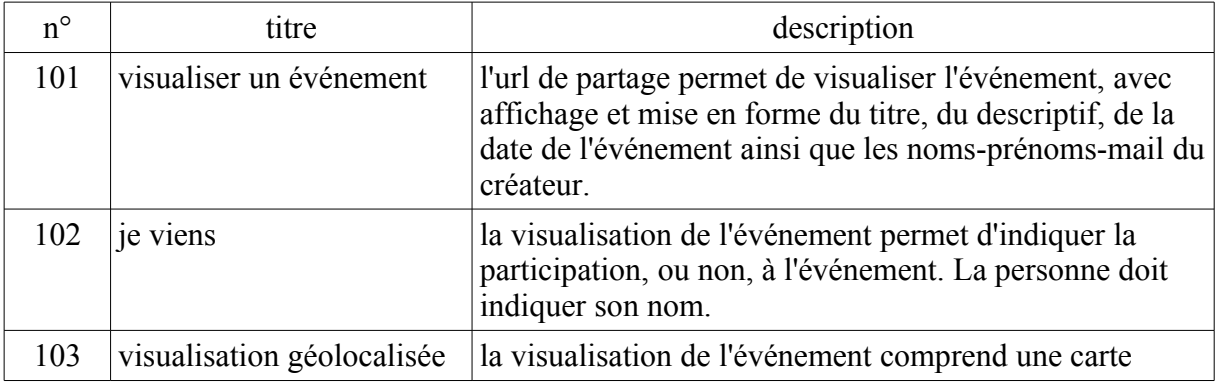

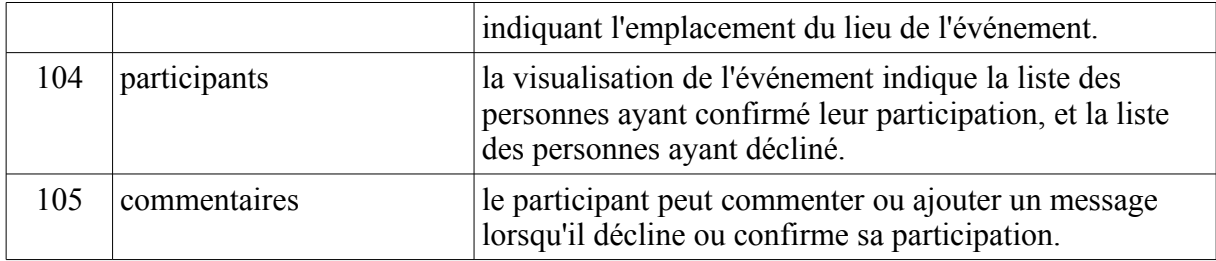

# **Fonctionnalités complémentaires :**

# **L'ordre de présentation n'est pas significatif.**

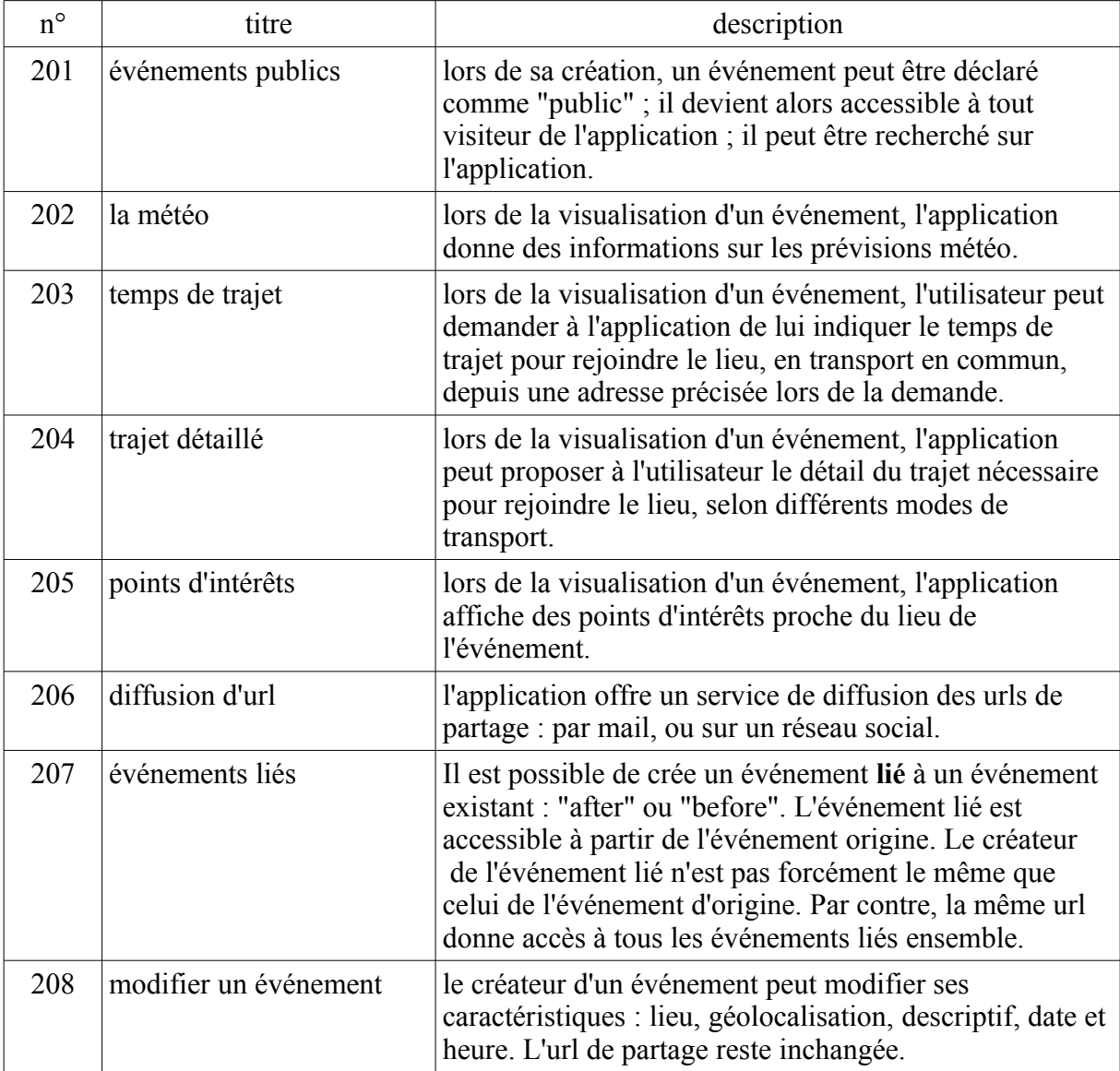